## **Z1** - **EMV Retail Quick Reference Guide**

**For SPIn Secure Payment Integration**

**\*\* Note: Terminal Will Default at "POS ONLINE" Until Transaction is Initiated By POS System \*\*** *These steps have been provided as a guide for assistance.*

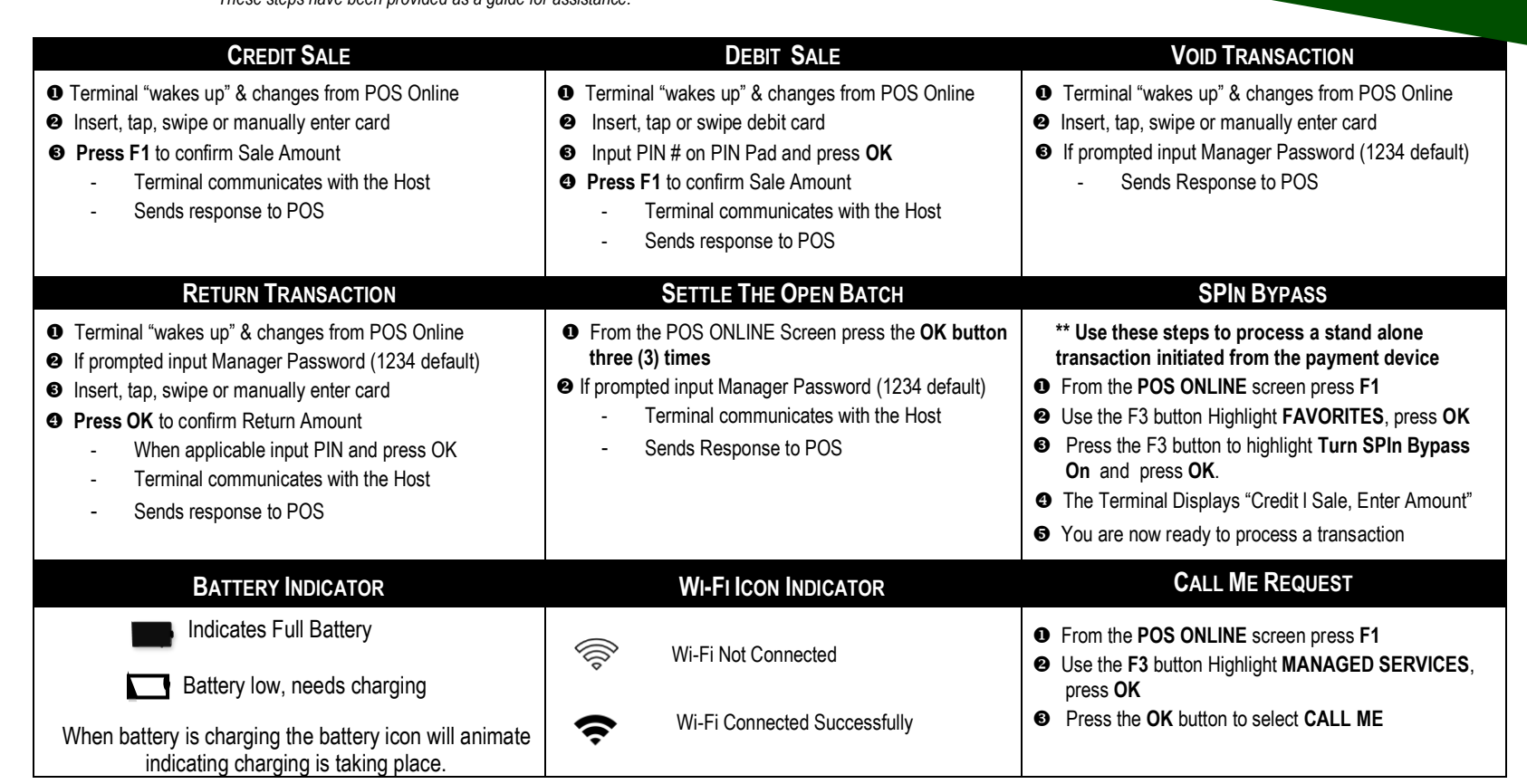

Déjavoo<sup>®</sup><br>ØPIn